## **Table of Contents**

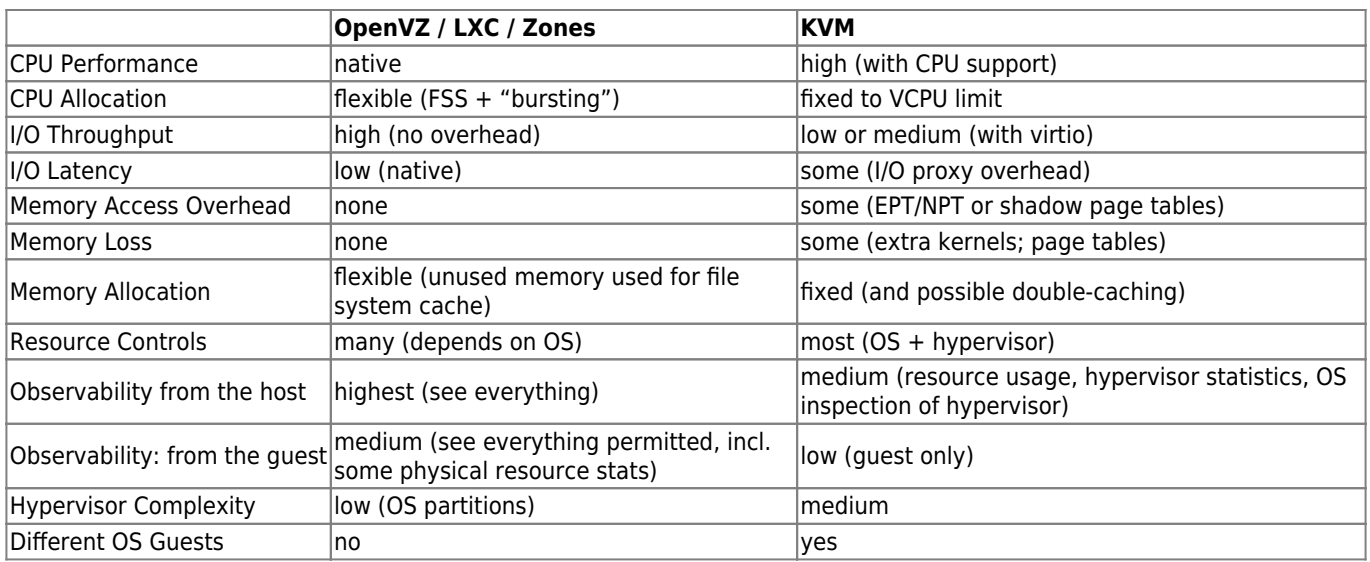

Networking (Container vs KVM) aprox. 5x slower. HDD IO (Container vs KVM) aprox. 4x slower.

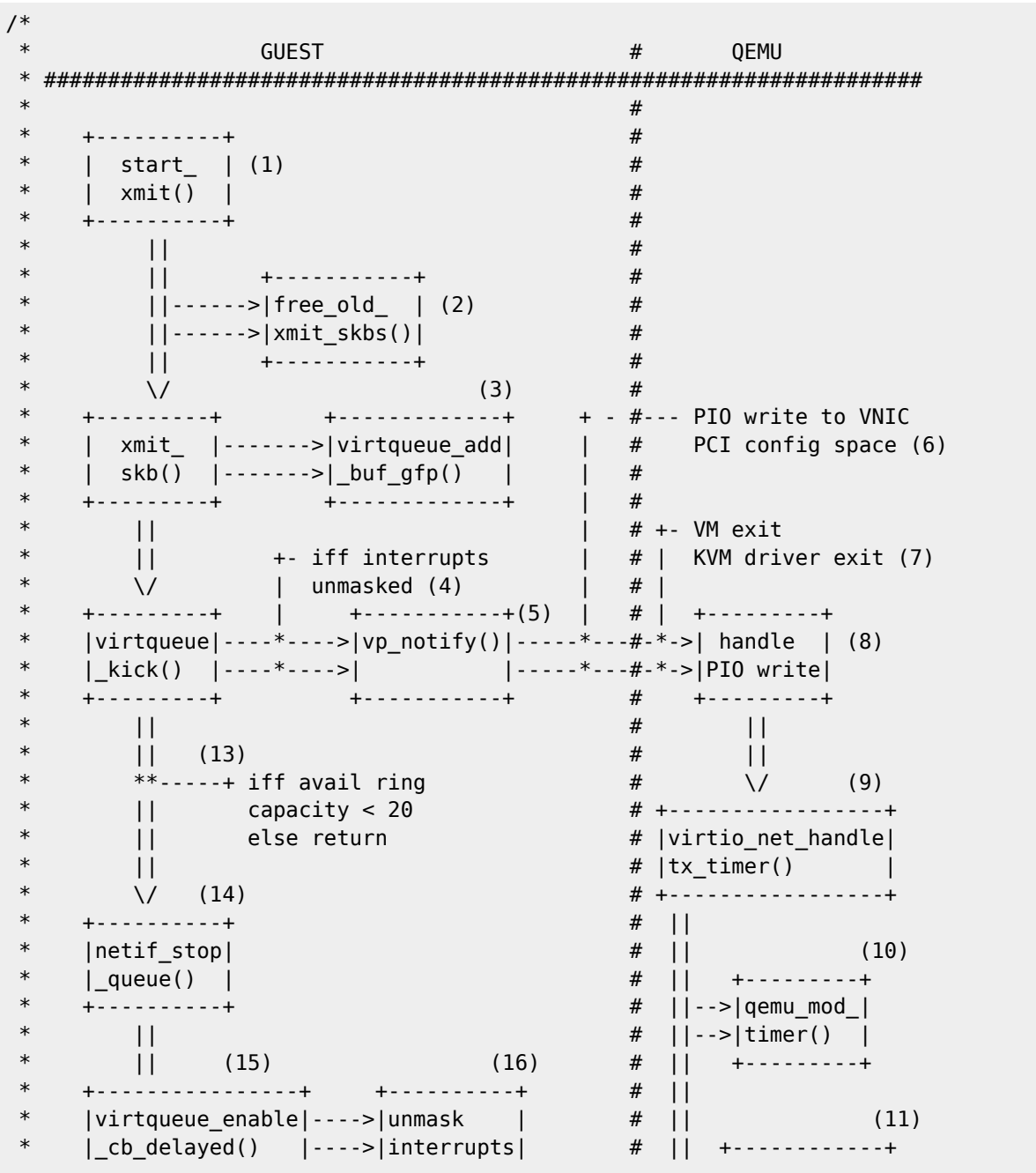

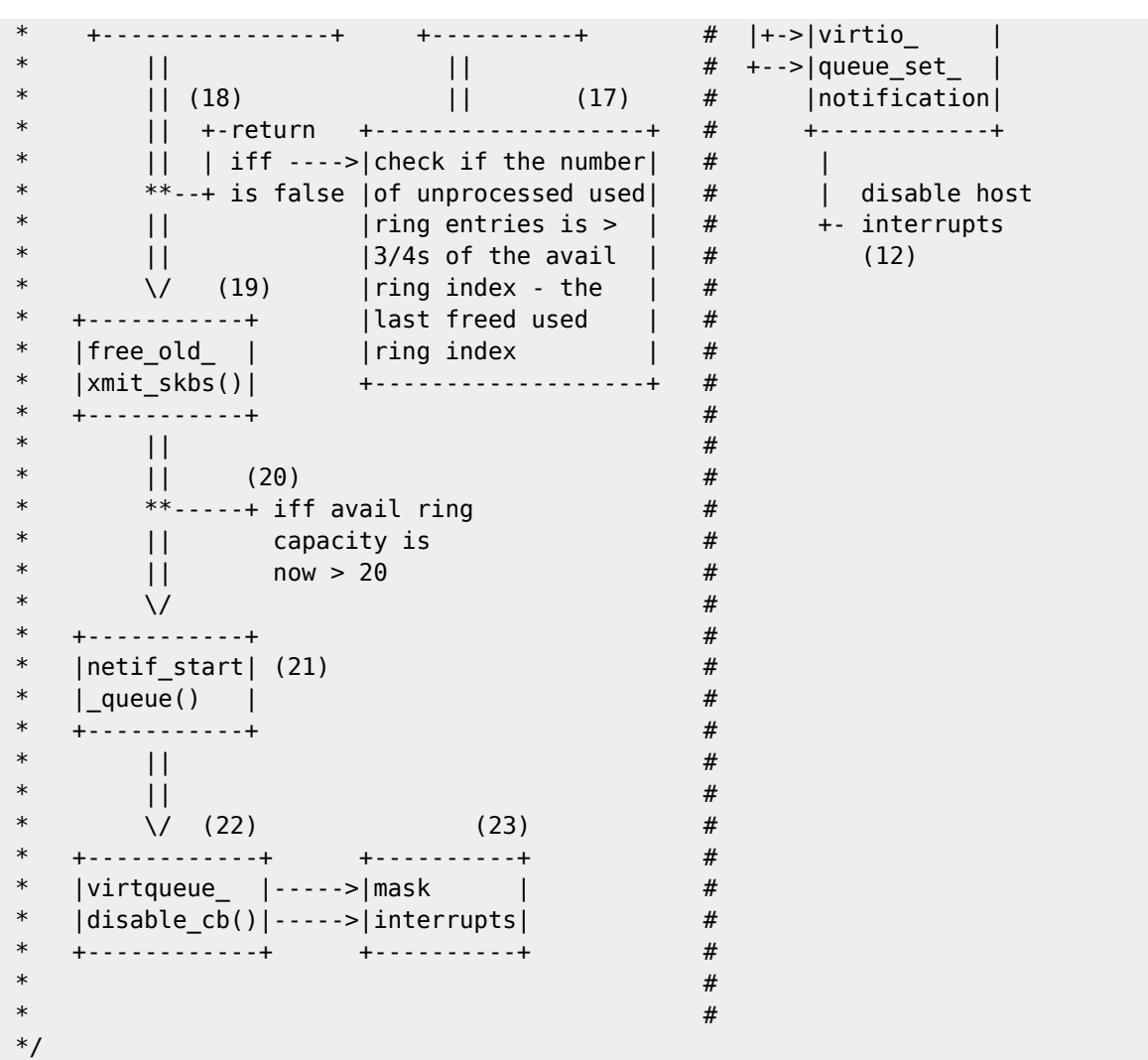

Figure II: Guest / Host Packet TX Part 1</code>

From: <https://wiki.janforman.com/> - **wiki.janforman.com**

Permanent link: **<https://wiki.janforman.com/virtualization>**

Last update: **2019/07/09 12:42**

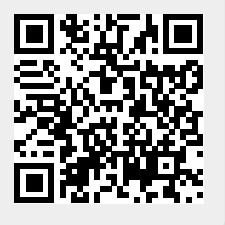